# 解説 校正証明書の数値について

たろうまる株式会社 〒920-8203 石川県金沢市鞍月 5-177 AUBE 2 TEL: 076-201-8806 担当: 中山 和彦

# 校正の作業内容

- 外観検査(クリップ、ボタン、電池室の検査)
- 動作チェック(起動~使用まで)
- 画面表示の検査(バックライト、液晶検査)
- 温度変化に対する測定値検査(すべての機器を恒温槽で検査)
- 音・振動・光アラームによる線量警告の動作検査
- 赤外線ポートによる通信検査
- 放射線を照射しての校正検査
- 警告アラームの誤検出の頻度を検査(一定時間内に規定回数以下の誤検出アラームが作 動するかどうかを検査 )

## 校正証明書の数値

測定器の校正証明書には、こちらの項目があります。各項目の計算方法や、校正の合否判定 について、こちらで解説いたします。

こちらは校正証明書の例です。一番上の行が照射する放射線量を示しています。照射する放 射線量は、各項目の桁範囲 0~9.9 の中からランダムに選ばれます。0.8, 8, 800 と 8 が選ば れることが多いですが、6 などの場合もあります。

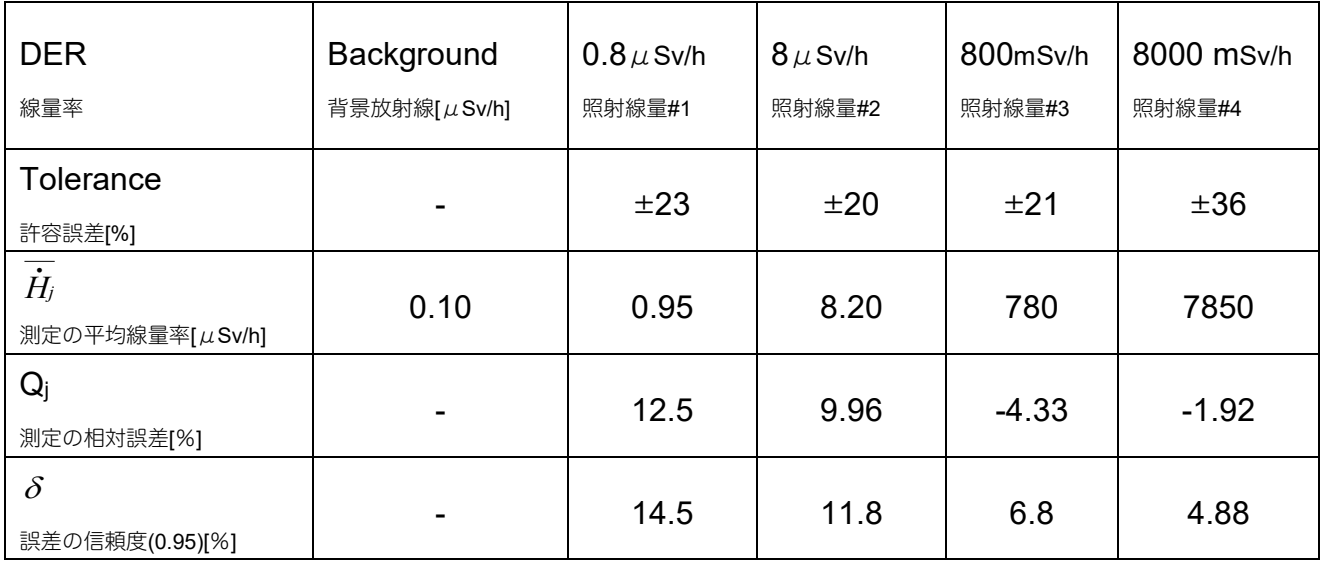

校正は、基準となる放射線測定器(A)と、放射線を照射する放射線源(B)と、校正対象の放射 線測定器(C)=利用者の測定器の3つで行われます。

(A)と(B)は、校正設備の一部です。ベラルーシ国家 国立度量衡局 Belgim(Belarus state institure of Metrology)による認証を受けた機器です。相対誤差は、4%程度です。

# 手順1

最初に基準となる放射線測定器(A)で、背景の線量率を5回、測定して平均値 $\dot{\mathrm{H}}_{\Phi}$ を次式で計 算します。これが "Background" の項目に記載されます。

$$
\overline{\dot{H}}_{\Phi} = \sum_{i=1}^{5} \overline{\dot{H}}_{\Phi j} i
$$

### 手順2

上の表の校正では、線源(B)と基準測定器(A)を使い、0.8µSv/h, 8µSv/h, 800mSv/h, 8000mSv/h の4つの強さの放射線を設定します。これが表の一番上の項目に、照射線量 #1,2,3,4 として記載されます。

#### 手順3

測定器(C)に、各線量を5回ずつ照射します。5 回の測定値の平均H̄,を次式で計算したもの が、測定の平均線量率 $\,\dot{H}_j$ の項目になります。

$$
\overline{\dot{H}}_j = \sum_{i=1}^5 \overline{\dot{H}}_j i
$$

#### 手順4

 ${\bf 5}$  回の測定結果から、測定の相対誤差 ${\bf Q_j}$ を次式で計算します。ここで、 ${\dot {\bf H}}_{\rm oj}$ は、照射線量で す。

$$
Q_{j} = \frac{\left| \left( \overline{\dot{H}}_{j} - \overline{\dot{H}}_{\Phi} \right) - \overline{\dot{H}}_{oj} \right|}{\overline{\dot{H}}_{oj}} \times 100 \, [ \% ]
$$

次に相対誤差Q<sub>i</sub>の 0.95 での信頼確率を計算します。今回の測定では、5回だけの測定を行っ ていますが、仮に多数回測定した場合を想定して 95%の確率で誤差がどれぐらい大きくな るかを想定した数値が 0.95 の信頼確率δになります。

$$
\delta = 1.1 \sqrt{(Q_o)^2 + (Q_j)^2}
$$

ここで、

Q<sub>o</sub>は、基準となる測定器の相対誤差[%]です。

Qjは、各相対誤差[%]の値です。

0.95 での信頼確率δは、95%の確率で考えた場合の相対誤差[%]の値になります。

# 手順5

校正証明書の項目 Tolerance は、各測定器のカタログに記載された仕様値です。校正で計 算された誤差と、カタログの仕様値が比較されます。

たとえば、PM1703MO-1BT の場合には、カタログの仕様で誤差を以下の値として定義して います。

$$
\pm \left(20 + \frac{\kappa_1}{H} + \kappa_2 H\right) \, \%
$$

ここで H は線量率[mSv/h], κ<sub>1</sub>=0.0025 mSv/h, κ<sub>2</sub>=0.002 (mSv/h)<sup>-1</sup> の係数です。

上記がカタログ上での誤差 (Tolerance)です。

相対誤差の 0.95 での信頼確率δが、Tolerance 以下である場合に、校正をパスしたと見なし ます。

以下の表で、Tolernace > δ であることが確認できます。

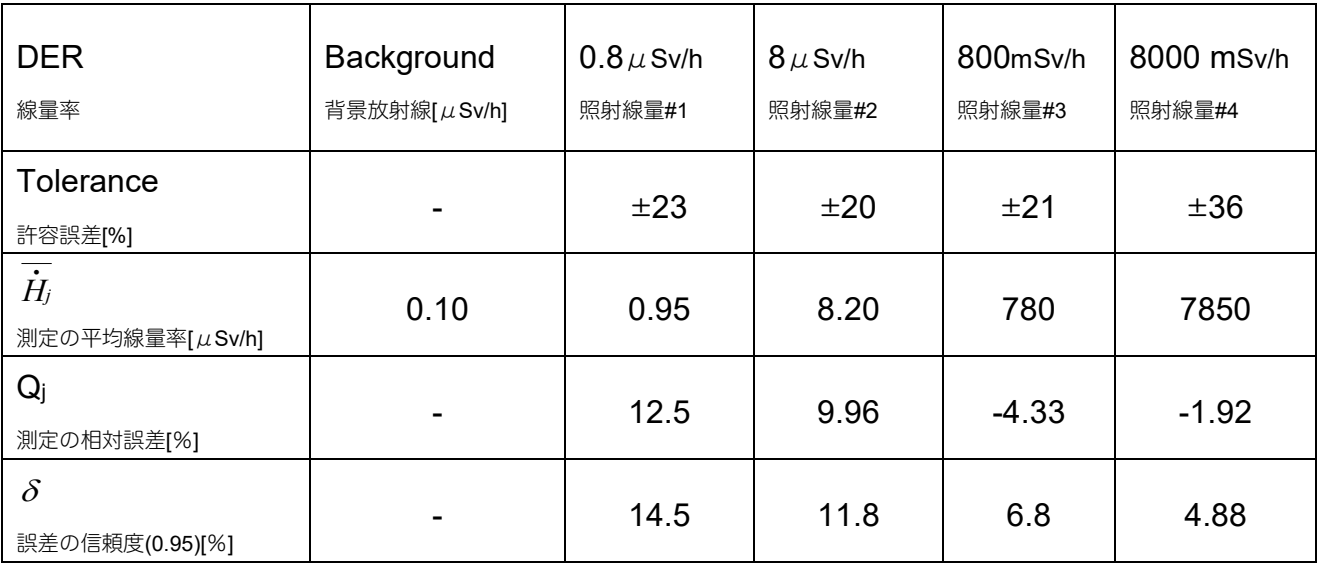

#### 信頼確率の計算式についての考察

信頼確率δの計算方法は、分布から決まる係数×標準偏差です。

$$
δ = ^\textcircled{\textcircled{\tiny{*}}}\textcircled{\textcircled{\tiny{*}}}\textcircled{\textcircled{\tiny{*}}} \frac{\textcircled{\textcircled{\tiny{*}}}}{\textcircled{\textcircled{\tiny{*}}}} = 1.1 \sqrt{(Q_{\text{o}})^2 + (Q_{\text{j}})^2}
$$

たとえば、正規分布の場合には、1.96×標準偏差という式です。t分布の場合には、2.776 が係数です。ポアソン分布の場合には、また別の係数 1.08 となります。

メーカーのこの式の算出方法を確認しましたが、提供できるのは、この式だけです。という ことで、追加の説明をもらうことはできませんでした。メーカーの方では、これ以上は、説 明を出さないようなので、以下、私が考察します。

メーカーは、ポアソン分布であるというところまでは、教えてくれました。放射線の測定 は、すべてポアソン分布に従うことはよく知られています。そのため、こちらを見ました。 <http://ms.mcmaster.ca/peter/s743/poissonalpha.html>

#### Confidence Intervals for the Mean of a Poisson Distribution

#### "Exact" 95% Confidence Intervals

Let x be a single observation from a Poisson distribution with mean u. Then "exact" 95% confidence limits for u are given by the formula

(qchisq(0.025, 2\*x)/2, qchisq(0.975, 2\*(x+1))/2)

These limits can be computed in S or taken from chi-square tables.

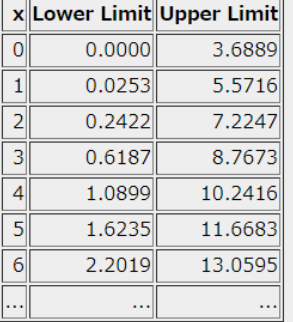

測定回数5回ですので、x=5-1 の 4 のところを見ます。-1 は、表の記載が0から始まって いるからです。x=4 の時の 95%の分布の下限と上限の係数が記載されています。下限だけ を考えるとして、1.0899= 1.1 と解釈しているのではないかと思います。 ということで、係数 = 1.0899 = 1.1 と想像します。

$$
\delta = \langle \widetilde{\mathbb{R}} \ncong \sqrt{(Q_o)^2 + (Q_j)^2}
$$

次に、平方根の中身ですが、基準となる測定器(A)の誤差Q。と、校正対象の測定器(C)の誤差 Qjを 2 乗和の平方根が取られています。

$$
\delta=1.1\sqrt{(Q_o)^2+\left(Q_j\right)^2}
$$

この部分を考えるために、たとえば測定器 X と測定器 Y の 2 台で測定した測定結果 Z を考 えた場合を考えてみます。測定結果 Z には、測定器 2 台分の誤差が含まれているといえるた めです。

測定結果 Z は、2つの測定器の測定結果の和です。測定器 X の誤差と、測定器 Y の誤差の 合計の誤差が、測定結果 Z になっていると考えられます。

左の図で、2つの測定器 X,Y のそれぞれの測定結果の分布が示されています。 それを元にした測定結果 Z は、右の図のような誤差になるはずです。

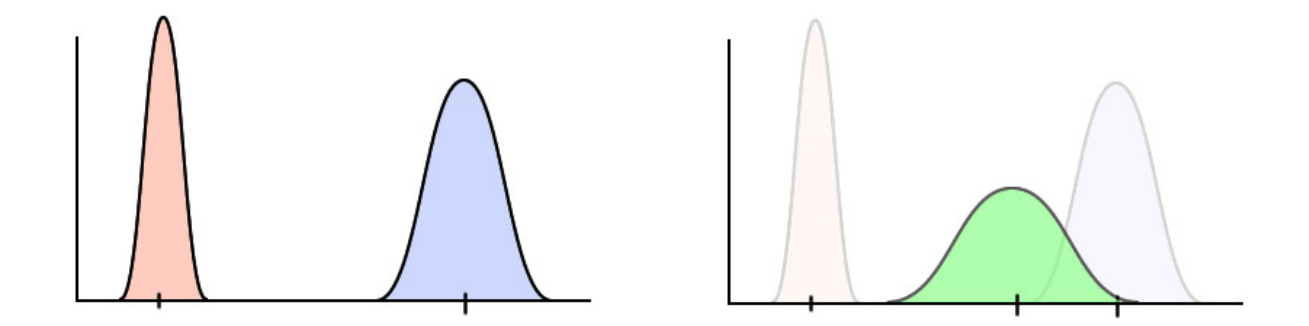

2つの分布の合計の分散は、各分散の 2 乗和の平方根であることは、分布の基本的な定義で す。

$$
\sigma_{Z} = \sqrt{(\sigma_{x})^2 + (\sigma_{Y})^2}
$$

この式は、上記式(4)とかなり似ていることが分かります。

$$
\delta = \langle \widetilde{\text{K}} \overset{\text{def}}{\text{K}} \sqrt{(Q_o)^2 + (Q_j)^2}
$$

つまり、この式の平方根の中身は、合計の誤差を示しているように思います。それに、係数 1.1 をかけて、ポアソン分布で 95%の範囲を示す数値の下限ぐらいの値を想定しているので はないか、、、、と思います。